## **Workshop app Workshop app - extra option job and VIN number**

As of workshop version 2106210914 (latest version) it is possible to place the job number + vin number as watermark on a photo in addition to date and time. To activate this option you can press in the workshop app on the 3 points at the top right - go to settings - check the following option:

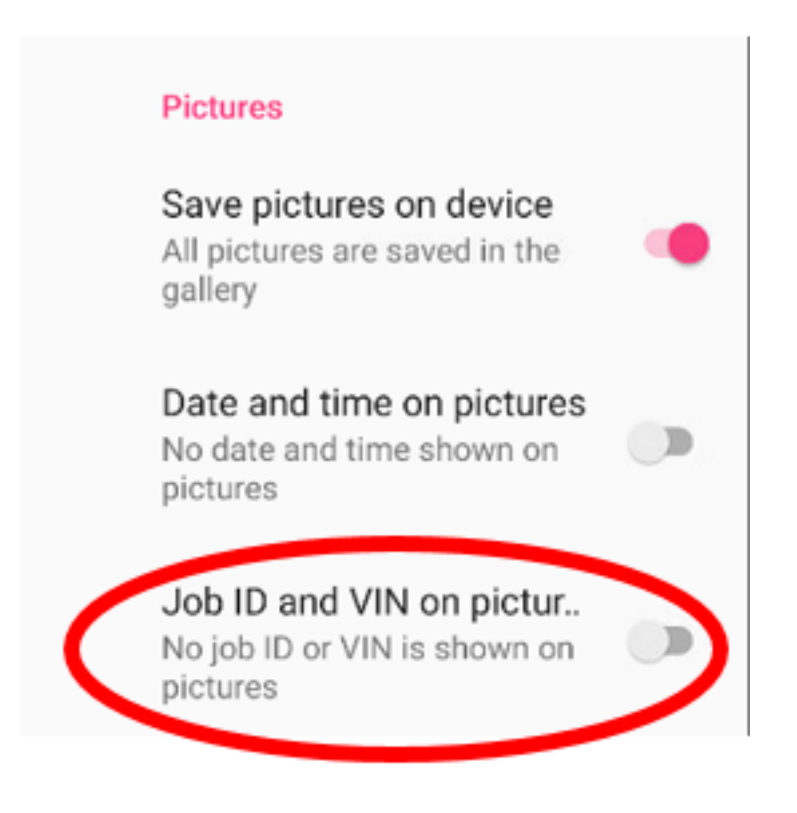

By default this option is unchecked.

Eindeutige ID: #3767 Verfasser: Sophia Bouhajra Letzte Änderung: 2022-02-10 14:01